## **АННОТАЦИЯ РАБОЧЕЙ ПРОГРАММЫ УЧЕБНОЙ ПРАКТИКИ ПРИЕМ 2020 г. ФОРМА ОБУЧЕНИЯ очная**

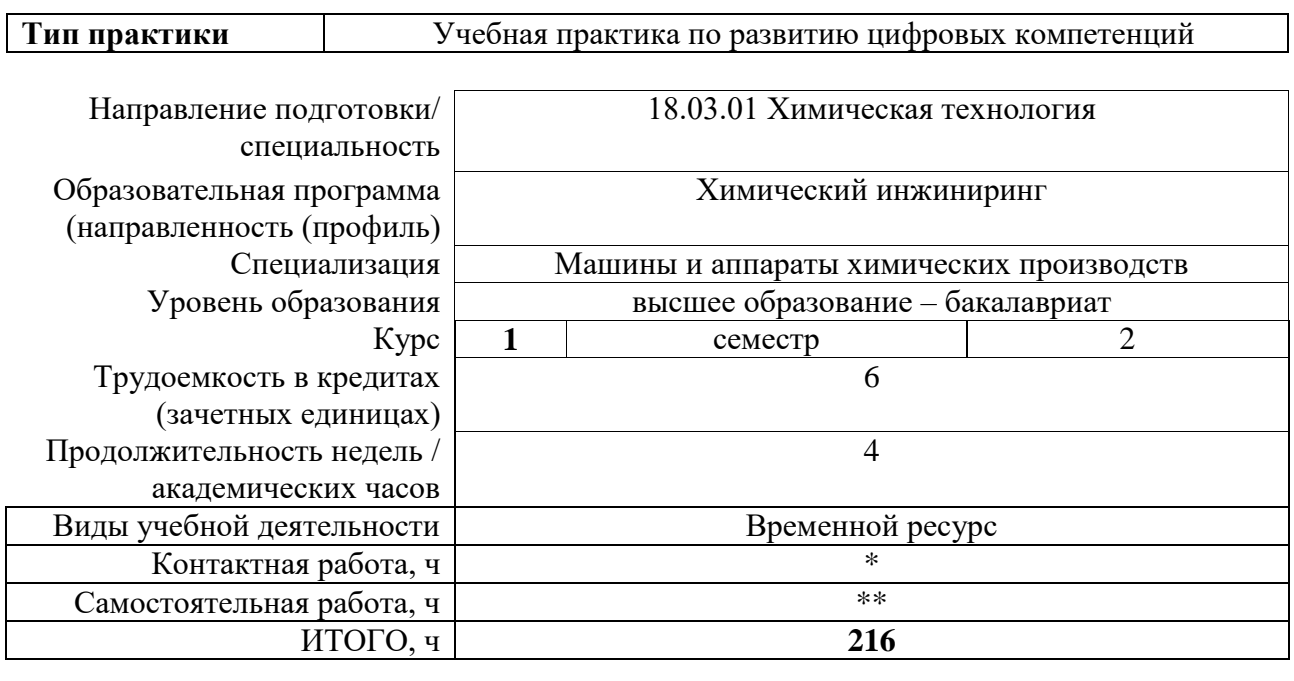

Вид промежуточной аттестации Диф.зачет Обеспечивающее подразделение Научнообразовательный центр Н. М. Кижнера

2020 г.

.

\_\_\_\_\_\_\_\_\_\_\_\_\_\_\_\_\_\_\_\_\_\_\_\_\_\_\_\_\_\_\_\_\_

<sup>\* -</sup> в соответствии с нормами времени, установленными Положением о расчете штатного расписания профессорскопреподавательского состава и иного персонала, привлекаемого к педагогической деятельности в учебных структурных подразделениях, формировании объема учебной нагрузки и иных видов работ преподавателей; \*\* - не более 54 часов в неделю (с учетом контактной работы).

#### 1. Цели практики

Целями практики является формирование у обучающихся определенного ООП (п. 5. Общей характеристики ООП) состава компетенций для подготовки к профессиональной деятельности.

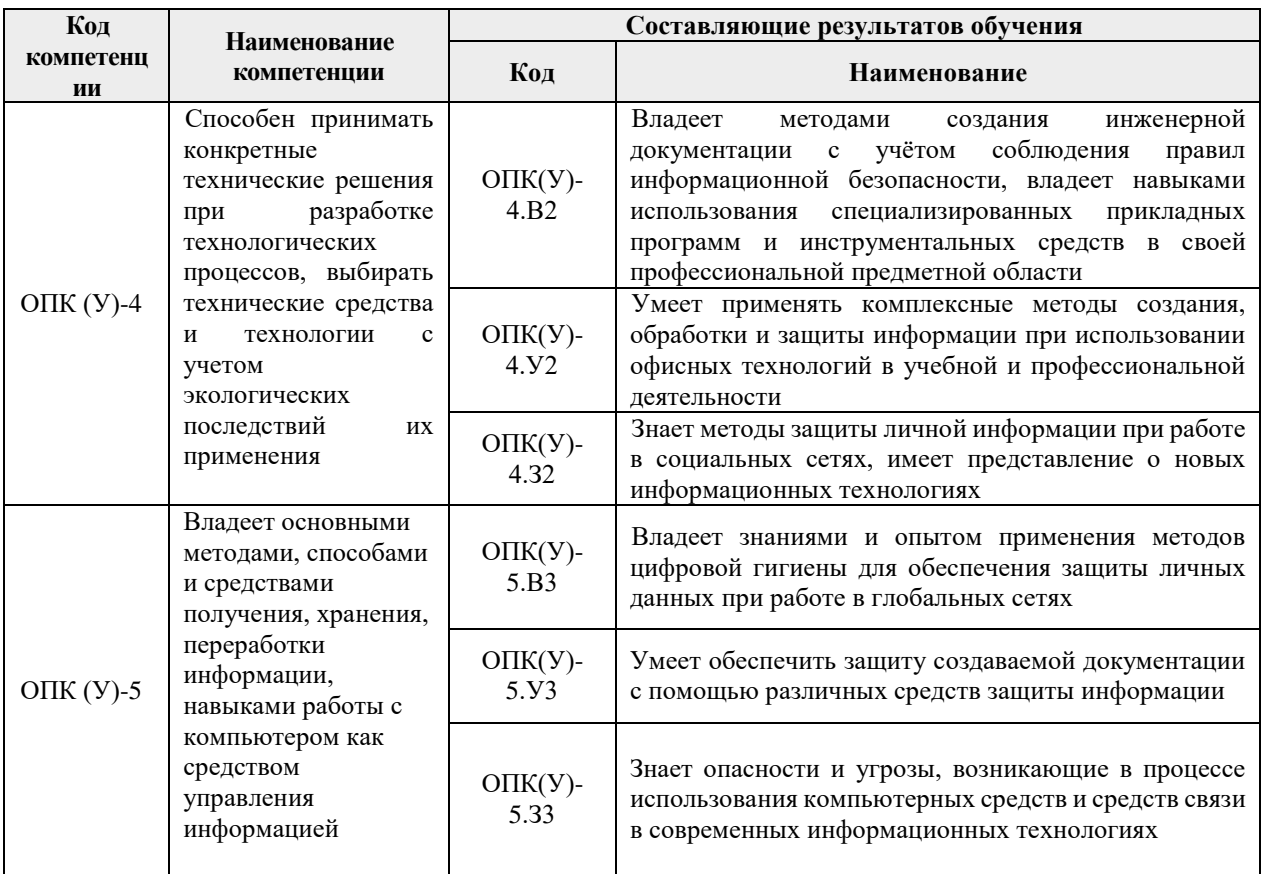

#### 2. Вид практики, способ, форма и место ее проведения

Вид практики: учебная практика.

Тип практики: учебная практика по развитию цифровых компетенций.

Формы проведения: дискретно - путем выделения в календарном учебном графике непрерывного периода учебного времени для проведения практики.

#### Способ проведения практики:

- Стационарная.

#### Места проведения практики:

- структурны подразделения университета.

Лицам с ограниченными возможностями здоровья и инвалидам предоставляются места практик с учетом их состояния здоровья и требований по доступности (в соответствии с рекомендациями ИПРА, относительно рекомендованных условий труда).

## **3. Перечень планируемых результатов обучения при прохождении практики, соотнесенных с планируемыми результатами освоения ООП**

При прохождении практики будут сформированы следующие результаты обучения:

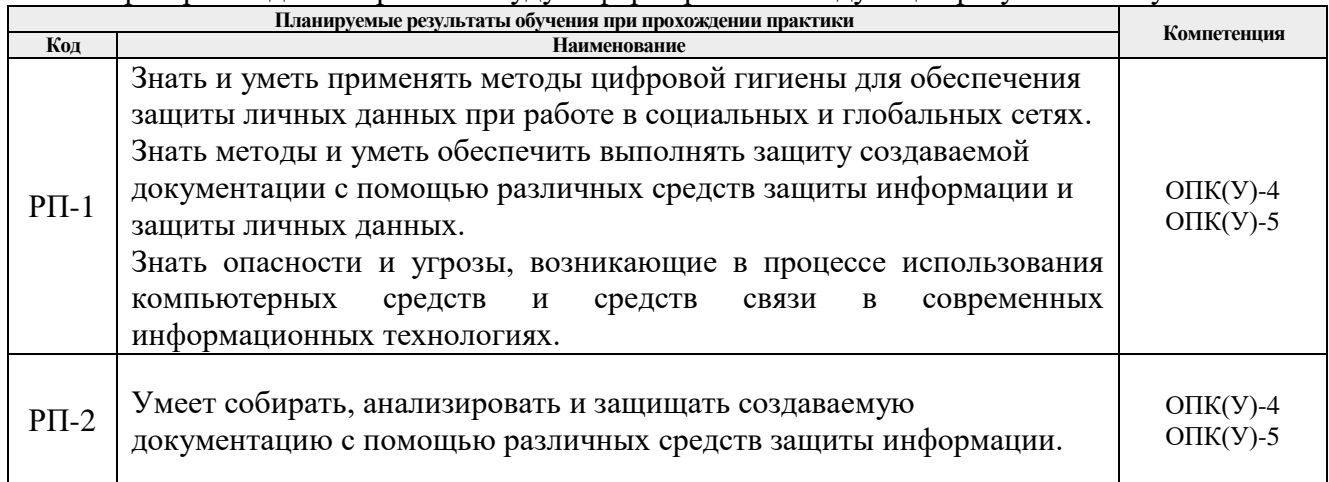

## **4. Структура и содержание практики**

Содержание этапов практики:

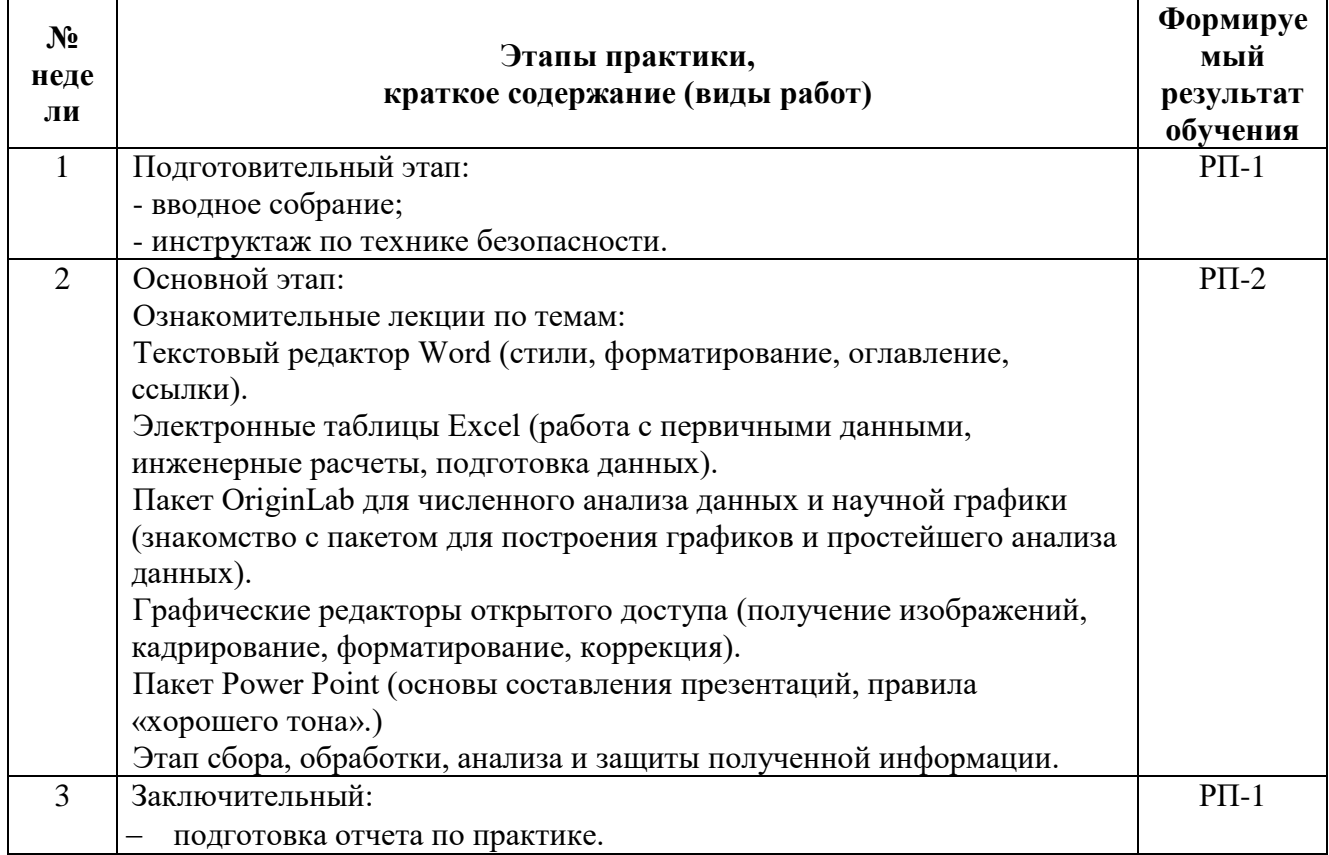

# **5. Учебно-методическое и информационное обеспечение практики**

## **5.1. Учебно-методическое обеспечение**

## **Основная литература**

1. Комплект нормативных документов по разработке и изданию учебных материалов [Электронный ресурс] / О. Б. Шамина [и др.]; Национальный исследовательский Томский политехнический университет (ТПУ). — 1 компьютерный файл (pdf; 1.0 MB). — Томск: Изд-во ТПУ, 2014. — Заглавие с титульного экрана. — Доступ из корпоративной сети ТПУ. <http://www.lib.tpu.ru/fulltext2/m/2015/m061.pdf>

2. Компьютерная технология инженерного труда: учебное пособие /

Национальный исследовательский Томский политехнический университет (ТПУ), Институт дистанционного образования (ИДО); сост. Е. А. Кочегурова; Ю. А. Суханова. — Томск: Издво ТПУ, 2012. — 96 с.: ил.

3. Информатика: учебное пособие / Е. Н. Гусева, И. Ю. Ефимова, Р. И. Коробков, К. В. Коробкова. — 4-е изд., стер. — Москва: ФЛИНТА, 2016. — 260 с. — ISBN 978-5-9765- 1194-1. — Текст: электронный // Лань: электронно-библиотечная система. — URL: https://e.lanbook.com/book/85976 (дата обращения: 04.04.2019). — Режим доступа: для авториз. пользователей.

4. Менжевицкий В.С. Графическое отображение данных с использованием пакета Origin. Учебно-методическое пособие. – Казань: Казанский (Приволжский) федеральный университет, 2013. – 56 с. [https://kpfu.ru/staff\\_files/F659086246/metodichka\\_origin.pdf](https://kpfu.ru/staff_files/F659086246/metodichka_origin.pdf)

## **Дополнительная литература:**

1. Подготовка документов средствами Microsoft Office 2013 : учебнометодическое пособие / В. М. Паклина, Е. М. Паклина. – Екатеринбург : Изд-во Урал. ун-та, 2014. – 111, [1] с. [http://elar.urfu.ru/bitstream/10995/28822/1/978-5-7996-1217-7\\_2014.pdf](http://elar.urfu.ru/bitstream/10995/28822/1/978-5-7996-1217-7_2014.pdf)

2. Основные требования к представлению и оформлению оригинал-макетов изданий / сост. Н.Я. Горбунова, Д.В. Заремба, К.С. Чечельницкая, О.Б. Шамина ; под ред. О.Б. Шаминой; Томский политехнический университет. – Томск: Изд-во Томского политехнического университета, 2017. – 74 с.

#### **Информационное и программное обеспечение**

Internet-ресурсы (в т.ч. в среде LMS MOODLE и др. образовательные и библиотечные ресурсы)

1. Электронный курс Информатика 1.1 ИСТ Режим доступа: https://stud.lms.tpu.ru/course/view.php?id=1911. Материалы представлены в модуле «ПРАКТИКА ПО РАЗВИТИЮ ЦИФРОВЫХ КОМПЕТЕНЦИЙ».

Лицензионное программное обеспечение (в соответствии с **Перечнем лицензионного программного обеспечения ТПУ)**:

Zip; Adobe Acrobat Reader DC; Adobe Flash Player; AkelPad; Cisco Webex Meetings; Design Science MathType 6.9 Lite; Google Chrome; Microsoft Office 2016 Standard Russian Academic; Mozilla Firefox ESR; Tracker Software PDF-XChange Viewer; WinDjView; Zoom.